# **ANNEXESIX**

# **DIRECTIVES POUR L'APUREMENT DES DONNEES**

Cette annexe fournit des directives qui doivent être utilisées lors de la saisie des données et lors de l'apurement des données. Ces directives donnent des instructions détaillées sur la manière de gérer les incohérences éventuelles dans les données. Vous devriez vous référer à ces directives chaque fois que vous verrez un message d'erreur inhabituel. Il est primordial que vous suiviez scrupuleusement et à la lettre ces directives. Elles permettront d'améliorer la qualité et la flexibilité de vos données, et permettront de garantir la comparabilité de votre enquête aux autres enquêtes MICS3.

Les directives qui suivent sont listées par ordre croissant du numéro du message d'erreur. Chaque message d'erreur – que ce soit dans le programme de saisie des données ou dans celui d'apurement manuel des données – est composé de 4 chiffres. La première position est égale à 0 si le message concerne le Questionnaire Ménage, à 1 si le message concerne le Questionnaire Individuel de la Femme, à 2 si le message concerne le Questionnaire des Enfants de Moins de Cinq Ans et à 9 si le message n'est pas spécifique à un type de questionnaire en particulier.

Un code alphanumérique vient juste après le numéro du message d'erreur. Ce code permet d'identifier le type du message. Les quatre types de messages d'erreur possibles sont :

- D Erreur de saisie des données, nécessitant la correction des données ;
- W Avertissement durant la saisie nécessitant la vérification des données saisies et la correction de ces données dans le cas où il y a seulement des erreurs de saisie ;
- E Erreur lors de l'apurement manuel des données, nécessitant un contrôle et probablement des corrections ;
- M Message d'erreur lors de l'apurement/la correction des données indiquant des situations inhabituelles dans les données, nécessitant un contrôle mais pas nécessairement des corrections.

Le texte du message d'erreur vient à la suite du numéro et du type du message d'erreur. Plusieurs messages apparaissent à la fois dans le programme de saisie des données et dans celui d'apurement manuel des données, et ils n'ont que peu de différences dans leurs libellés dans chacun de ces programmes. Pour les erreurs ici, le texte listé est celui du message d'erreur du programme de saisie des données ; le texte du programme d'apurement manuel des données est généralement similaire, mais avec plus d'informations sur les données elles-mêmes.

La ligne située juste en dessous du numéro, du type et du texte du message d'erreur est celle qui donne la description de l'erreur en vue de corrections éventuelles. Les présentes directives clarifient les cas de figure où un message apparaît à la fois dans les programmes de saisie des données et d'apurement manuel des données et que son traitement est différent dans ces deux environnements. Généralement, l'approche MICS3 consiste à chercher les erreurs de saisie lors de la saisie des données, les incohérences beaucoup plus complexes étant laissées telles quelles. Ces incohérences seront prises en charge et examinées de manière plus approfondie lors de la phase d'apurement manuel des données, et les corrections apportées si nécessaire.

## **QUESTIONNAIRE MENAGE**

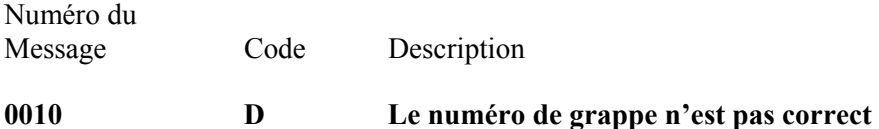

Le numéro de grappe est en dehors des limites spécifiées dans le plan de sondage, ou est différent du numéro de grappe saisi dans le masque de saisie des données. Quittez le programme de saisie des données, corrigez le numéro de grappe et puis redémarrez le programme de saisie. *Le superviseur de la saisie doit être informé que des fichiers ayant un numéro de grappe incorrect ont été créés sur le disque dur.* 

**0011 D E L'identification de la grappe est incorrecte** 

Chaque agent saisit un lot de questionnaires appartenant à la même grappe dans un seul et même fichier. A l'intérieur d'une grappe, toutes les informations d'identification géographique doivent être identiques, et chacune des variables d'identification doit être également cohérente avec le numéro de la grappe. Si l'une des informations fournie par les variables d'identification est en contradiction avec le numéro de la grappe, ou si elle est différente de celle du questionnaire précédent, l'information erronée *doit* être corrigée.

#### **0012 W Les numéros de ménage ne suivent pas un ordre croissant**

Pour une même grappe, les questionnaires de ménages doivent être saisis selon l'ordre croissant des numéros du ménage. Les questionnaires doivent être classés avant d'être remis aux agents de saisie. Lorsque ce message d'erreur apparaît, vous devez contrôlez le numéro du questionnaire pour vous assurer que ce numéro a été introduit correctement et corrigez-le en cas d'erreur de frappe. Si le numéro a été introduit correctement, aucune correction n'est nécessaire. Les questionnaires peuvent être triés plus tard. Corrigez l'ordre des questionnaires non saisis de manière à ce que le reste des questionnaires soit classé par ordre croissant des numéros du ménage, afin que ce message d'erreur ne s'affiche plus.

#### **0013 D E Il y a plus d'enfants de moins de 5 ans interviewés que d'enfants éligibles**

Sur la page de garde du Questionnaire Ménage, le nombre total d'enfants interviewés (HH15) ne saurait être supérieur au nombre total d'enfants âgés de moins de cinq ans (HH14). Comptez le nombre d'enfants de moins de cinq ans listés sur la Feuille d'Enregistrement du Ménage et le nombre de Questionnaires des Enfants de Moins de Cinq Ans. Utilisez ces nombres pour corriger HH14 et HH15. Si le nombre de questionnaires est supérieur au nombre d'enfants de moins de cinq ans figurant sur la Feuille d'Enregistrement du Ménage, vous devriez corriger la Feuille d'Enregistrement du Ménage (en corrigeant le code d'éligibilité HL8). Dans de rares cas, vous auriez à ajouter un nouveau membre du ménage à la Feuille d'Enregistrement du Ménage (mais n'utilisez cette option que si vous êtes sûr et certain que le questionnaire supplémentaire ne correspond à aucun des membres du ménage répertoriés).

## **0014 D E Il y a plus de femmes interviewées que de femmes éligibles**

Sur la page de garde du Questionnaire Ménage, le nombre total de femmes interviewées (HH13) ne saurait être supérieur au nombre total de femmes âgées de 15-49 ans (HH12). Comptez le nombre de femmes éligibles listées sur la Feuille d'Enregistrement du Ménage et le nombre de Questionnaires Individuels des Femmes. Utilisez ces nombres pour corriger HH12 et HH13. Si le nombre de questionnaires est supérieur au nombre de femmes éligibles figurant sur la Feuille d'Enregistrement du Ménage, vous devriez corriger la Feuille d'Enregistrement du Ménage (en corrigeant le code d'éligibilité HL6). Dans de rares cas, vous auriez à ajouter un nouveau membre du ménage à la Feuille d'Enregistrement du Ménage (mais n'utilisez cette option que si vous êtes sûr et certain que le questionnaire supplémentaire ne correspond à aucun des membres du ménage répertoriés).

## **0015 D E Il y a plus de femmes éligibles et d'enfants < 5 ans que de membres du ménage**

Le nombre de femmes et d'enfants éligibles inscrits sur le Panneau d'Information du Ménage (autrement dit, la somme de HH12 et HH14) doit être inférieure ou égale au nombre des membres du ménage listés (HH11). Vérifiez que HH12 et HH14 sont corrects en comptant les nombres de femmes et d'enfants éligibles listés sur la Feuille d'Enregistrement du Ménage ; si vous constatez des erreurs, corrigez-les. Une fois que HH12 et HH14 sont correctes, comptez le nombre de membres du ménage sur la Feuille d'Enregistrement du Ménage et mettez HH11 égale à ce nombre.

## **0016 D E Date d'interview impossible**

La date d'interview doit être une date correcte et complète (jour, mois et année), et il faut qu'elle précède la date actuelle et qu'elle soit postérieure à la date du début de l'enquête. Vérifiez que la date d'interview indiquée sur le questionnaire a été saisie correctement ; sinon, saisissez-la correctement. S'il s'agit d'un Questionnaire Ménage, comparez la date d'interview à la date d'interview de l'un des questionnaires individuels remplis dans ce ménage. Si, par contre, il s'agit d'un questionnaire individuel, comparez la date d'interview à la date d'interview pour le Questionnaire Ménage et pour un autre questionnaire individuel rempli dans ce ménage. Si des questionnaires de comparaison ne sont pas disponibles, comparez la date d'interview aux dates d'interview des autres ménages de la grappe et des dates de travail de terrain pour cette grappe. En définitive, vous auriez à corriger cette erreur en utilisant l'une de ces sources d'information et votre propre jugement.

## **0090 W E Le niveau d'instruction et la classe sont en contradiction**

La dernière classe qui est achevée à un niveau d'instruction donné doit être inférieure ou égale à la classe la plus élevée de ce niveau d'instruction. Vérifiez d'abord que le niveau d'études et la classe ont été saisis correctement ; si ce n'est pas le cas, saisissez-les correctement. S'il s'avère que la saisie a été faite correctement, vérifiez pour voir si l'erreur ne se situe pas dans la manière dont la réponse a été enregistrée dans le questionnaire. Par exemple, l'enquêteur pourrait avoir enregistré le nombre total d'années de scolarisation plutôt que la classe à ce niveau. Par exemple, si le niveau d'instruction déclaré est le secondaire, la réponse pour la dernière classe achevée devrait être comprise entre 01 et 06. Si la réponse enregistrée est 07, c'est probablement une erreur due au fait que les classes du niveau secondaire sont considérées comme allant de 07 à 12. Dans ce cas, la classe devrait être changée en 01. En fin de compte, si ce membre du ménage a eu à être interviewé pour un questionnaire individuel, vous pourrez éventuellement résoudre ce problème en vérifiant les valeurs des variables WM11 et WM12.

Si l'incohérence ne peut être résolue par aucune des méthodes présentées ci-dessus, changez le nombre d'années d'instruction en 97 (le code pour "incohérent").

CETTE SPECIFICATION DE L'APUREMENT ET SES REGLES DE CORRECTION DOIVENT ETRE ADAPTEES SELON LE SYSTEME D'ENSEIGNEMENT PROPRE A CHAQUE PAYS.

#### **0091 D E Le niveau d'instruction actuel (ED6A=%02d) supérieur au plus haut niveau d'étude atteint (ED3A=%02d)**

Le niveau d'instruction actuel du membre du ménage ne peut être supérieur à son plus haut niveau d'instruction atteint. Vérifiez qu'ED3A et ED6A ont été saisies correctement ; si ce n'est pas le cas, saisissez-les correctement. Si les valeurs dans le questionnaire ont été saisies correctement mais sont incohérentes, vérifiez les valeurs d'ED8A (si c'est applicable) et WM11 (si ce membre du ménage a son propre questionnaire individuel). Si vous ne pouvez vous servir de ces informations pour résoudre ce problème, mettez ED3A égale à ED6A, sauf s'il apparaît clairement qu'ED6A n'est pas correcte ; dans ce cas, mettez ED6A égale à ED3A.

## **0092 W E La classe actuelle (ED6B=%02d) supérieure à la dernière classe achevée (ED3B=%02d) plus un [deux]**

Si le niveau d'instruction actuel et le niveau d'instruction le plus élevé atteint du membre du ménage sont identiques, sa classe actuelle ne devrait pas être supérieure de plus d'une classe de sa dernière classe achevée. Si cette erreur se produit pendant la saisie des données, vérifiez les erreurs de saisie et corrigez toutes celles que vous repérez ; si vous n'en trouvez aucune, laissez les données inchangées. Pendant l'apurement des données, ce contrôle est rendu moins exigeant par le fait que l'on accepte des différences allant jusqu'à deux classes (pour prendre en compte les enfants qui sautent une classe), mais pas plus. Si l'écart entre la classe la plus élevée atteinte et la classe actuelle est supérieur à 2, essayez de résoudre cette incohérence en vérifiant les erreurs de saisie et en examinant les variables ED8B (si c'est applicable) et WM12 (si ce membre du ménage a son propre questionnaire individuel). Si vous n'arrivez pas à corriger l'incohérence, mettez ED6B égale à 97 ("incohérent").

#### **0093 D E Le niveau d'instruction de l'année précédente (ED8A=%02d) supérieur au plus haut niveau d'instruction atteint (ED3A=%02d)**

Le niveau d'instruction de l'année précédente du membre du ménage ne peut être supérieur à son plus haut niveau d'instruction atteint. Vérifiez qu'ED3A et ED8A ont été saisies correctement ; si ce n'est pas le cas, saisissez-les correctement. Si les valeurs dans le questionnaire ont été saisies correctement mais sont incohérentes, vérifiez les valeurs d'ED6A (si c'est applicable) et WM11 (si ce membre du ménage a son propre questionnaire individuel). Si vous ne pouvez vous servir de ces informations pour résoudre ce problème, mettez ED3A égale à ED8A, sauf s'il apparaît clairement qu'ED8A n'est pas correcte ; dans ce cas, mettez ED8A égale à ED3A.

## **0094 W E La classe fréquentée l'année précédente (ED8B=%02d) supérieure à la dernière classe achevée (ED3B=%02d) plus un [deux]**

Si le niveau d'instruction de l'année précédente et le niveau d'instruction le plus élevé atteint du membre du ménage sont identiques, sa classe lors de l'année passée ne devrait pas être supérieure de plus d'une classe de sa dernière classe achevée. Si cette erreur se produit pendant la saisie des données, vérifiez les erreurs de saisie et corrigez toutes celles que vous repérez ; si vous n'en trouvez aucune, laissez les données inchangées. Pendant l'apurement des données, ce contrôle est rendu moins exigeant par le fait que l'on accepte des différences allant jusqu'à deux classes (pour prendre en compte les enfants qui sautent une classe), mais pas plus. Si l'écart entre la classe la plus élevée atteinte et la classe de l'année passée est supérieur à 2, essayez de résoudre cette incohérence en vérifiant les erreurs de saisie et en examinant les variables ED6B (si c'est applicable) et WM12 (si ce membre du ménage a son propre questionnaire individuel). Si vous n'arrivez pas à corriger l'incohérence, mettez ED8B égale à 97 ("incohérent").

## **0101 D E Ce membre du ménage est éligible ; inscrivez son numéro de ligne**

Pour chaque membre du ménage de sexe féminin âgé de 15-49 ans, HL6 doit être égale à son numéro de ligne. Vérifiez que les valeurs des variables HL4, HL5 et HL6 ont été saisies correctement ; si ce n'est pas le cas, saisissez-les correctement. Si les valeurs dans le questionnaire ont été saisies correctement mais sont incohérentes, vérifiez si un Questionnaire Individuel Femme a été rempli pour ce membre du ménage. Le cas échéant, mettez HL6 égale à HL1.

Si un Questionnaire Individuel Femme n'a pas été rempli pour ce membre du ménage, et que vous ne pouvez pas savoir si son âge ou son sexe est incorrect, vous devriez supposer que les informations sur le sexe et l'âge fournies par le questionnaire sont correctes. Mettez HL6 égale à HL1 et créez un questionnaire femme pour ce membre du ménage. Prenez un Questionnaire Individuel Femme vierge, remplissez les variables d'identification en vous servant des informations issues du Questionnaire Ménage, encerclez le code "6" à WM7 et écrivez "Non interviewée" dans l'espace réservé. Vous auriez aussi à corriger les valeurs des variables HH12, HH13 et TOHL6, ainsi qu'à mettre à jour la feuille de contrôle de la grappe et la fiche de vérification de la grappe, afin de faire apparaître les modifications apportées au nombre de femmes éligibles.

## **0102 D E Ce membre du ménage n'est pas éligible ; inscrivez 0**

Pour chaque membre du ménage qui n'est pas une femme âgée de 15-49 ans, HL6 doit être égal à 0. Vérifiez que les valeurs des variables HL4, HL5 et HL6 ont été saisies correctement. Si ce n'est pas le cas, saisissez-les correctement. Si un questionnaire individuel a été rempli pour ce membre du ménage, servez-vous en pour corriger HL4 et HL5. S'il n'y a pas de questionnaire femme et que HL4 et HL5 vous semblent être corrects, mettez HL6 égal à 0. Vous auriez également à corriger les valeurs des variables HH12, HH13 et TOHL6, ainsi qu'à mettre à jour la feuille de contrôle de la grappe et la fiche de vérification de la grappe, afin de faire apparaître les modifications apportées au nombre de femmes éligibles.

## **0110 D E Le total %s n'est pas égal au nombre figurant dans la Feuille d'Enregistrement du Ménage**

La somme des totaux des différentes catégories de membres du ménage situées à la fin de la Feuille d'Enregistrement du Ménage devrait être égale au nombre de ces membres du ménage dans la Feuille d'Enregistrement du Ménage. Si vous constatez des divergences, commencez par vérifier s'il s'agit d'erreurs de saisie, et corrigez celles que vous trouvez. S'il n'y a pas d'erreur de saisie, recomptez attentivement le nombre de membres du ménage de chaque type particulier. Mettez le total égal à ce nombre.

#### **0111 D E Le total %s (%02d) n'est pas égal au nombre figurant sur la page de garde (%s=%02d)**

Les décomptes de femmes éligibles et d'enfants de moins de cinq ans situés à la fin de la Feuille d'Enregistrement du Ménage (variables TOHL6 et TOHL8, respectivement) devraient être égaux aux mêmes valeurs figurant sur le Panneau d'Information du Ménage (variables HH12 et HH14, respectivement). Si vous constatez des divergences, commencez par vérifier s'il s'agit d'erreurs de saisie, et corrigez celles que vous trouvez. S'il n'y a pas d'erreur de saisie, recomptez attentivement le nombre de femmes éligibles et d'enfants de moins de cinq ans. Mettez les nombres à HH12 et TOHL6 égaux au nombre de femmes éligibles et les nombres HH14 et TOHL8 égaux au nombre d'enfants de moins de cinq ans.

## **0120 D E Le numéro de ligne de la gardienne principale (HL7=%02d) est supérieur au nombre total de membres du ménage (HH11=%02d)**

Le numéro de ligne de la gardienne principale d'un enfant de 5-14 ans (c'est-à-dire la valeur de la variable HL7) doit être un numéro de ligne valide. Vérifiez que la valeur de la variable HL7 a été saisie correctement. Si ce n'est pas le cas, saisissez-la correctement. Si cela ne règle pas le problème, identifiez la personne la plus susceptible d'être la gardienne de l'enfant en vous servant des variables HL3, HL10 et HL12 ; et mettez HL7 égale à son numéro de ligne.

## **0121 D E Cet enfant est éligible ; saisissez le numéro de ligne de sa gardienne principale**

Pour chacun des membres du ménage âgé de 5-14 ans, HL7 doit être égale au numéro de ligne de sa gardienne principale. Vérifiez que les valeurs des variables HL5 et HL7 ont été saisies correctement. Si ce n'est pas le cas, saisissez-les correctement. Si les valeurs dans le questionnaire ont été saisies correctement, mais sont incohérentes, vous devez supposer que l'information sur l'âge fournie par le questionnaire est correcte. Si HL10 a une valeur valide différente de zéro, mettez HL7 égale à HL10. Si HL10 a une valeur non valide ou est égale à zéro, et HL12 a une valeur valide et est différente de zéro, mettez HL7 égale à HL12. Si aucune de ces solutions n'est possible, utilisez votre propre jugement pour déterminer le numéro de ligne de la gardienne principale de l'enfant. Vous auriez aussi à corriger la variable TOHL7.

#### **0122 D E Ce membre du ménage n'est pas éligible ; saisissez 0**

Pour chacun des membres du ménage qui n'est pas âgé de 5-14 ans, HL7 doit être égale à zéro. Vérifiez que les valeurs des variables HL5 et HL7 ont été saisies correctement. Si ce n'est pas le cas, saisissez-les correctement. Si les valeurs dans le questionnaire ont été saisies correctement, mais sont incohérentes, vous devez supposer que l'information sur l'âge fournie par le questionnaire est correcte, et mettre HL7 égale à zéro. Vous auriez aussi à corriger la variable TOHL7.

## **0130 D E Le numéro de ligne de la gardienne principale (HL8=%02d) est supérieur au nombre total de membres du ménage (HH11=%02d)**

Le numéro de ligne de la gardienne principale d'un enfant de 0-4 ans (c'est-à-dire la valeur de la variable HL8) doit être un numéro de ligne valide. Vérifiez que la valeur de la variable HL8 a été saisie correctement. Si ce n'est pas le cas, saisissez-la correctement. Si la valeur dans le questionnaire a été saisie correctement, mais est incohérente, vérifiez la valeur de la variable UF6 dans le Questionnaire des Enfants de Moins de Cinq Ans pour cet enfant. Mettez HL8 égale à cette valeur. Si cela ne règle pas le problème, identifiez la personne la plus susceptible d'être la gardienne de l'enfant en vous servant des variables HL3, HL10 et HL12 ; et mettez HL8 égale à son numéro de ligne.

## **0131 D E Cet enfant est éligible ; saisissez le numéro de ligne de sa gardienne principale**

Pour chacun des membres du ménage âgé de 0-4 ans, HL8 doit être égale au numéro de ligne de sa gardienne principale. Vérifiez que les valeurs des variables HL5 et HL7 ont été saisies correctement. Si ce n'est pas le cas, saisissez-les correctement. Si les valeurs dans le questionnaire ont été saisies correctement, mais sont incohérentes, vérifiez s'il existe un questionnaire d'enfant de moins de cinq ans pour ce membre du ménage. Si c'est le cas, mettez HL6 égale à UF6.

S'il n'y a pas de questionnaire individuel pour ce membre du ménage, et que vous n'arrivez pas à déterminer si l'âge est incorrect, vous devriez supposer que l'information sur l'âge fournie par le questionnaire est correcte. Assignez une valeur valide à HL8 en suivant la procédure décrite pour le message d'erreur 0121. Cela fait, vous devrez aussi créer un questionnaire d'enfant de moins de cinq ans pour ce membre du ménage. Prenez un Questionnaire Enfant de Moins de Cinq Ans vierge, remplissez les variables d'identification en vous servant des informations issues du Questionnaire Ménage, encerclez le code "6" à UF9 et écrivez "Non interviewé" dans l'espace réservé. Vous auriez aussi à corriger les valeurs des variables HH14, HH15 et TOHL8, ainsi qu'à mettre à jour la feuille de contrôle de la grappe et la fiche de vérification de la grappe, afin de faire apparaître les modifications apportées au nombre d'enfants de moins de cinq ans.

## **0132 D E Ce membre du ménage n'est pas éligible ; saisissez 0**

Pour chacun des membres du ménage qui n'est pas âgé de 0-4 ans, HL8 doit être égale à zéro. Vérifiez que les valeurs des variables HL5 et HL8 ont été saisies correctement. Si ce n'est pas le cas, saisissez-les correctement. Si les valeurs dans le questionnaire ont été saisies correctement, mais sont incohérentes, vérifiez s'il existe un questionnaire d'enfant de moins de cinq ans pour ce membre du ménage. Si c'est le cas, utilisez-le pour corriger HL5. S'il n'y a pas de questionnaire individuel pour ce membre du ménage, et que HL5 semble être correcte, mettez HL6 égale à zéro. Vous auriez aussi à corriger les valeurs des variables HH14, HH15 et TOHL8, ainsi qu'à mettre à jour la feuille de contrôle de la grappe et la fiche de vérification de la grappe, afin de faire apparaître les modifications apportées au nombre d'enfants de moins de cinq ans.

## **0141 W M Le chef de ménage doit être sur la ligne 1**

Le chef de ménage devrait toujours être listé sur la première ligne de la Feuille du Ménage, et nulle part ailleurs. Vérifiez les erreurs de saisie et corrigez toutes celles que vous repérez. Si cela ne résout pas l'incohérence et que vous avez deux chefs de ménage listés sur la Feuille d'Enregistrement du Ménage, changez le numéro de ligne du 2<sup>nd</sup> chef de ménage par 97, à moins que vous ne parveniez à déterminer son lien de parenté avec le chef de ménage. Dans tous les autres cas de figure, laissez les données tel quel.

## **0142 W M HL1=02%d : l'époux(se) du chef de ménage doit être de sexe opposé**

Le chef de ménage et son conjoint sont habituellement de sexes opposés. Si ce n'est pas le cas, vérifiez les erreurs de saisie aux variables HL3 et HL4. Si vous ne parvenez pas à résoudre ce problème, laissez les données tel quel.

## **0143 W M Le chef de ménage a %02d ans de moins que son enfant (HL1=%02d)**

Dans chaque pays, il existe un âge minimum à la première naissance (la valeur par défaut est 144 mois ou 12 ans). Si la différence d'âge entre le chef de ménage et son enfant est inférieure à ce minimum, vérifiez s'il ne s'agit pas d'erreurs de saisie ou d'erreurs de l'enquêteur dans les variables HL3 et HL5. Si vous ne parvenez pas à résoudre ce problème, laissez les données tel quel.

## **0145 W M Le chef de ménage a %02d ans de moins que son petit-fils/sa petite-fille (HL1=%02d)**

Dans chaque pays, il existe un âge minimum à la première naissance (la valeur par défaut est 144 mois ou 12 ans). Si la différence d'âge entre le chef de ménage et son petit-fils ou sa petite-fille est inférieure à deux fois ce minimum, vérifiez s'il ne s'agit pas d'erreurs de saisie ou d'erreurs de l'enquêteur dans les variables HL3 et HL5. Si vous ne parvenez pas à résoudre ce problème, laissez les données tel quel.

## **0146 W M Le chef de ménage (HL1=1) est moins de %02d plus jeune que son père/sa mère (HL1=%02d)**

Dans chaque pays, il existe un âge minimum à la première naissance (la valeur par défaut est 144 mois ou 12 ans). Si la différence d'âge entre le chef de ménage et son père/sa mère biologique est inférieure à ce minimum, vérifiez s'il ne s'agit pas d'erreurs de saisie ou d'erreurs de l'enquêteur dans les variables HL3 et HL5. Si vous ne parvenez pas à résoudre ce problème, laissez les données tel quel.

## **0161 D E %s numéro de ligne (HL10/HL12=%02d) est supérieur au nombre total de membres du ménage (HH11=%02d)**

Les numéros de ligne de la mère (HL10) et du père (HL12) de l'enfant, s'ils ne sont pas manquants, ne peuvent être supérieurs au nombre total de membres du ménage (HH11). Vérifiez qu'il ne s'agit pas d'erreurs de saisie à HL10 et HL12. Si cela ne résout pas le problème, vérifiez les valeurs des variables HL7, HL8 et HL3. Si vous ne parvenez pas à lever cette incohérence, mettez HL10 ou HL12 égale à 97.

## **0162 D E %s numéro de ligne (HL10/HL12=%02d) égal au numéro de ligne de l'enfant (HL1=%02d)**

Un enfant ne peut pas être sa propre mère (HL10) ou son propre père (HL12). Vérifiez qu'il ne s'agit pas d'erreurs de saisie à HL10 et HL12. Si cela ne résout pas le problème, vérifiez les valeurs des variables HL7, HL8 et HL3. Si vous ne parvenez pas à lever cette incohérence, mettez HL10 ou HL12 égale à 97.

## **0163 W M Le numéro de ligne de la mère (HL10=%02d) n'est pas égal au numéro de ligne de la gardienne principale (%s=%02d)**

La valeur de HL10 indique que la mère de l'enfant vit dans le même ménage que ce dernier, mais qu'elle n'en est pas la gardienne principale selon HL7 ou HL8. Cette situation est possible, quoiqu'inhabituelle. Vérifiez qu'il ne s'agit pas d'erreurs de saisie à HL10 et HL7 ou HL8. Si cela ne résout pas le problème, vérifiez les valeurs des variables HL3, HL7, HL8 et HL10. Si vous arrivez à déterminer la source de cette incohérence en vous servant de ces variables, corrigez-la, sinon laissez les variables non corrigées.

## **0164 W E HL1=%02d : soit le sexe (HL4=%01d) soit l'âge (HL5=%02d) of %s (%s=%02d) est incorrect**

La mère d'un enfant devrait être de sexe féminin et l'écart entre son âge et celui de son enfant ne devrait pas être plus petit que l'écart minimum entre 2 générations. Vérifiez HL10 ou HL12, les âges de l'enfant et de ses parents (HL5) et le sexe de ces derniers (HL4) pour vous assurer qu'il ne s'agit pas d'erreurs de saisie. Si vous n'en trouvez aucune, et que le message d'erreur apparaît au cours de la saisie des données, laissez les données inchangées.

Vous aurez à résoudre cette incohérence pendant l'apurement des données. Si, après avoir passé en revue la Feuille d'Enregistrement du Ménage et tous les questionnaires individuels appropriés, vous n'arrivez pas à déterminer un numéro de ligne valide pour le parent de l'enfant, mettez HL10 ou HL12 égale à 97.

## **0171 E HL1=%02d : le lien de parenté (HL3=%02d) entre %s (%s=%02d, HL3=%02d) et l'enfant n'est pas correct**

Les variables HL10 et HL12 donne, pour un membre du ménage, les numéros de ligne de sa mère et de son père respectivement, s'ils vivent dans le ménage. La variable HL3 donne le lien de parenté du membre du ménage avec le chef de ménage. Le lien de parenté du membre du ménage avec le chef de ménage devrait être en cohérence avec le lien de parenté de sa mère et/ou de son père avec le chef de ménage. Par exemple, si un membre du ménage est le fils du chef de ménage, sa mère serait soit le chef de ménage, soit l'épouse du chef de ménage, à quelques rares exceptions près.

Vérifiez HL3, HL10 et HL12 pour vous assurer qu'il ne s'agit pas d'erreurs de saisie, et corrigez toutes celles que vous repérez. Si cela ne suffit pas à résoudre l'incohérence, vérifiez qu'il ne s'agit pas d'erreurs de l'enquêteur et corrigez celles que vous repérez. Si vous n'arrivez toujours pas à résoudre l'incohérence, mettez 97 ("incohérent") comme code du lien de parenté le plus incohérent.

## **0172 E HL1=%02d : L'enfant a un %s (%02d vs %02d) différent dans le ménage selon les codes des liens de parenté**

Ce message est étroitement lié au message 0171. Pour chaque membre du ménage (que l'on pourrait encore appeler membre originel du ménage), le programme d'apurement des données recherche un autre membre dans le même ménage qui, sur la base de son lien de parenté avec le chef du ménage et du lien de parenté du membre originel du ménage avec le chef de ménage, pourrait être le père ou la mère du membre originel du ménage. Si le numéro de ligne de la mère potentielle ou du père potentiel n'est pas égal à HL10 ou à HL12 respectivement, le message d'erreur ci-dessus s'affiche.

Vérifiez HL3, HL10 et HL12 pour vous assurer qu'il ne s'agit pas d'erreurs de saisie, et corrigez toutes celles que vous repérez. Si cela ne suffit pas à résoudre l'incohérence, vérifiez qu'il ne s'agit pas d'erreurs de l'enquêteur et corrigez celles que vous repérez. Si vous n'arrivez toujours pas à résoudre l'incohérence, mettez 97 ("incohérent") comme code du lien de parenté le plus incohérent.

## **0201 W M L'enfant a travaillé plus de 80 heures la semaine dernière ; veuillez vérifier les valeurs de CL4, CL6 et CL9**

Il est inhabituel pour des enfants de travailler plus de 80 heures par semaine. Vérifiez qu'il ne s'agit pas d'erreurs de saisie ou d'erreurs de l'enquêteur sur les variables CL4, CL6 et CL9. Si de telles erreurs n'ont pas été commises, laissez les données tel quel.

## **0301 W M Le nombre total d'enfants de 2-14 ans est incorrect**

Le nombre d'enfants âgés de 2-14 ans dans le Tableau 1 du Module sur la Discipline de l'Enfant devrait être égal au nombre d'enfants de 2-14 ans sur la Feuille d'Enregistrement du Ménage. Si ce n'est pas le cas, vérifiez CD7 pour vous assurer qu'il ne s'agit pas d'erreurs de saisie. Si de telles erreurs n'ont pas été commises, laissez les données tel quel. (*Pour cette question, ne corrigez que les erreurs de saisie, car l'un des buts visés est de voir si le système de sélection de l'enfant est facile à appliquer.*)

## **0302 W M Le rang de l'enfant (CD9=%02d) est plus grand que le nombre d'enfants de 2- 14 (CD7=%02d)**

Le rang de l'enfant sélectionné dans le Tableau 1 (CD9) ne peut pas être supérieur au nombre d'enfants du Tableau 1 (CD7). Vérifiez CD7 et CD9 pour vous assurer qu'il ne s'agit pas d'erreurs de saisie. Si de telles erreurs n'ont pas été commises, laissez les données tel quel. (*Pour cette question, ne corrigez que les erreurs de saisie, car l'un des buts visés est de voir si le système de sélection de l'enfant est facile à appliquer.*)

#### **0303 W M S'il n'y a qu'un seul enfant âgé de 2-14 ans, son rang devrait être égal à 1**

S'il n'y a qu'un seul enfant dans le Tableau 1 (CD7 égale à un), le rang de l'enfant sélectionné (CD9) devrait être égal à un. Vérifiez CD7 et CD9 pour vous assurer qu'il ne s'agit pas d'erreurs de saisie. Si de telles erreurs n'ont pas été commises, laissez les données tel quel. (*Pour cette question, ne corrigez que les erreurs de saisie, car l'un des buts visés est de voir si le système de sélection de l'enfant est facile à appliquer.*)

#### **0304 D E Le numéro de ligne (CD11=%02d) est plus grand que le nombre de membres du ménage (HH11=%02d)**

CD11 doit donner le numéro de ligne de tout membre du ménage âgé de 2-14 ans. Cette variable doit être corrigée, car elle sera utilisée pour l'analyse des données. Vérifiez CD11 pour vous assurer qu'il ne s'agit pas d'erreurs de saisie. Si de telles erreurs n'ont pas été commises, servez-vous du nom de l'enfant (écrit sur le questionnaire au-dessus de CD11) et les informations des Tableaux 1 et 2 pour déterminer le correct numéro de ligne de l'enfant. Si vous n'arrivez pas à identifier le correct numéro de ligne de l'enfant, mettez CD11 égale à 97 (incohérent). NE PAS corriger CD7 et CD9.

## **0305 D E Ce membre du ménage (âge=%02d) n'est pas éligible**

CD11 doit donner le numéro de ligne de tout membre du ménage âgé de 2-14 ans. Cette variable doit être corrigée, car elle sera utilisée pour l'analyse des données. Vérifiez CD11 pour vous assurer qu'il ne s'agit pas d'erreurs de saisie. Si de telles erreurs n'ont pas été commises, servez-vous du nom de l'enfant (écrit sur le questionnaire au-dessus de CD11) et les informations des Tableaux 1 et 2 pour déterminer le correct numéro de ligne de l'enfant. Si vous n'arrivez pas à identifier le correct numéro de ligne de l'enfant, mettez CD11 égale à 97 (incohérent). NE PAS corriger CD7 et CD9.

## **0401 W M Le nombre de sœurs ayant atteint l'âge de 15 ans doit être inférieur ou égal au nombre total de sœurs**

Le nombre de sœurs d'un membre du ménage (MM5) doit être supérieur ou égal à son nombre de sœurs qui ont atteint l'âge de 15 ans (MM6). Vérifiez MM5 et MM6 pour rechercher des erreurs de saisie, et corrigez toutes celles que vous repérez. Si aucune erreur de saisie n'a été commise, essayez d'utiliser les valeurs de MM7, MM8 et MM9 pour corriger l'incohérence. Si vous ne parvenez pas à résoudre ce problème, laissez les données tel quel.

## **0402 W M Le nombre de sœurs de 15 ans et plus survivantes doit être inférieur ou égal au nombre total de sœurs**

Le nombre de sœurs d'un membre du ménage (MM5) doit être supérieur ou égal à son nombre de sœurs qui ont atteint l'âge de 15 ans et sont toujours en vie (MM7). Vérifiez MM5 et MM7 pour rechercher des erreurs de saisie, et corrigez toutes celles que vous repérez. Si aucune erreur de saisie n'a été commise, essayez d'utiliser les valeurs de MM6, MM8 et MM9 pour corriger l'incohérence. Si vous ne parvenez pas à résoudre ce problème, laissez les données tel quel.

## **0403 W M Le nombre de sœurs de 15 ans et plus décédées doit être inférieur ou égal au nombre total de sœurs**

Le nombre de sœurs d'un membre du ménage (MM5) doit être supérieur ou égal à son nombre de sœurs qui ont atteint l'âge de 15 ans et qui sont aujourd'hui décédées (MM8). Vérifiez MM5 et MM8 pour rechercher des erreurs de saisie, et corrigez toutes celles que vous repérez. Si aucune erreur de saisie n'a été commise, essayez d'utiliser les valeurs de MM6, MM7 et MM9 pour corriger l'incohérence. Si vous ne parvenez pas à résoudre ce problème, laissez les données tel quel.

## **0404 W M Le nombre total de sœurs de 15 ans et plus doit être égal à la somme du nombre des sœurs de 15 ans et plus qui sont vivantes ou décédées**

Le nombre de sœurs d'un membre du ménage (MM6) qui ont atteint l'âge de 15 ans doit être égal à la somme de ses sœurs qui ont atteint l'âge de 15 ans et qui sont toujours en vie (MM7) et de ses sœurs qui ont atteint l'âge de 15 ans et qui sont aujourd'hui décédées (MM8). Vérifiez MM6, MM7 et MM8 pour rechercher des erreurs de saisie, et corrigez toutes celles que vous repérez. Si deux de ces variables ont des valeurs valides, et que la troisième a une valeur invalide (par exemple, "Ne Sait Pas"), corrigez la valeur invalide. Si aucune erreur de saisie n'a été commise, essayez d'utiliser les valeurs de MM6, MM7 et MM9 pour corriger l'incohérence. Si vous ne parvenez pas à résoudre ce problème, laissez les données tel quel.

#### **0405 W M Le nombre de sœurs de 15 ans et plus décédées pendant leur grossesse/accouchement doit être <= au nombre total de sœurs**

Le nombre de sœurs d'un membre du ménage (MM5) doit être supérieur ou égal à son nombre de sœurs qui ont atteint l'âge de 15 ans et qui sont décédées pendant leur grossesse ou leur accouchement (MM9). Vérifiez MM5 et MM9 pour rechercher des erreurs de saisie, et corrigez toutes celles que vous repérez. Si aucune erreur de saisie n'a été commise, essayez d'utiliser les valeurs de MM6, MM7 et MM8 pour corriger l'incohérence. Si vous ne parvenez pas à résoudre ce problème, laissez les données tel quel.

## **0406 W M Le nombre de sœurs de 15 ans et plus décédées pendant leur grossesse/accouchement doit être <= au nombre de sœurs de 15 ans et plus**

Le nombre de sœurs d'un membre du ménage qui ont atteint l'âge de 15 ans (MM6) doit être supérieur ou égal à son nombre de sœurs qui ont atteint l'âge de 15 ans et qui sont décédées pendant leur grossesse ou leur accouchement (MM9). Vérifiez MM6 et MM9 pour rechercher des erreurs de saisie, et corrigez toutes celles que vous repérez. Si aucune erreur de saisie n'a été commise, essayez d'utiliser les valeurs de MM5, MM7 et MM8 pour corriger l'incohérence. Si vous ne parvenez pas à résoudre ce problème, laissez les données tel quel.

#### **0407 W M Le nombre de sœurs de 15 ans et plus décédées pendant leur grossesse/accouchement doit être <= au nombre de sœurs de 15 ans et plus décédées**

Le nombre de sœurs d'un membre du ménage qui ont atteint l'âge de 15 ans et sont aujourd'hui décédées (MM8) doit être supérieur ou égal à son nombre de sœurs qui ont atteint l'âge de 15 ans et qui sont décédées pendant leur grossesse ou leur accouchement (MM9). Vérifiez MM8 et MM9 pour rechercher des erreurs de saisie, et corrigez toutes celles que vous repérez. Si aucune erreur de saisie n'a été commise, essayez d'utiliser les valeurs de MM5, MM6 et MM7 pour corriger l'incohérence. Si vous ne parvenez pas à résoudre ce problème, laissez les données tel quel.

## **0408 W M Le numéro de ligne du proxy (MM4=%02d) est supérieur au nombre de membres du ménage (HH11=%02d)**

La personne présente remplaçante (proxy) répondant au questionnaire devrait être un membre adulte du ménage (15 ans ou plus). Vérifiez les variables MM4 et HH11 pour rechercher des erreurs de saisie, et corrigez toutes celles que vous repérez. Si de telles l'incohérence ont été commises et que vous ne parvenez pas à corriger l'incohérence, laissez les données tel quel.

## **0409 W M La personne présente remplaçante (proxy) n'est pas un adulte (HL5=%02d)**

La personne présente remplaçante (proxy) répondant au questionnaire devrait être un membre adulte du ménage (15 ans ou plus). Vérifiez les variables MM4, HL5 et HH11 pour rechercher des erreurs de saisie, et corrigez toutes celles que vous repérez. Si de telles l'incohérence ont été commises et que vous ne parvenez pas à corriger l'incohérence, laissez les données tel quel.

## **QUESTIONNAIRE INDIVIDUEL DE LA FEMME**

#### **1000 D Le numéro de ligne de la femme est incorrect ; le questionnaire suivant est %s sur la ligne %02d**

Une fois que le Questionnaire Ménage est saisi, le programme de saisie des données attend de l'agent de saisie qu'il saisisse les questionnaires individuels relatifs à ce ménage. En particulier, le programme attend que chacun des questionnaires femmes soit saisi par ordre croissant de numéro de ligne, suivis des questionnaires des enfants de moins de cinq ans, par ordre ascendant de numéro de ligne aussi. Si l'agent de saisie introduit, dans la variable WM4, un numéro de ligne qui n'est pas celui de la femme éligible suivante, le message d'erreur ci-dessus sera affiché. Vérifiez la variable WM4 pour rechercher des erreurs de saisie, et corrigez toutes celles que vous repérez. Si de telles erreurs existent, les questionnaires physiques seront classés dans le désordre. Triez-les correctement et trouvez le questionnaire approprié à saisir.

S'il n'y a aucun questionnaire portant le numéro de ligne attendu pour la femme, vérifiez la Feuille d'Enregistrement du Ménage pour vous assurer que cet individu est éligible pour une interview des femmes. S'il s'avère que la femme n'est en fait pas éligible, vous devriez retourner à la Feuille d'Enregistrement du Ménage et la corriger. Si la femme est éligible, vous devriez créer un questionnaire pour elle. Prenez un questionnaire femme vierge, remplissez les variables d'identification en utilisant les informations du Questionnaire Ménage, encerclez le code "6" comme réponse à WM7 et écrivez "Non interviewée" dans l'espace réservé.

#### **1001 W E La femme est soit trop jeune, soit trop âgée pour être interviewée**

Les femmes doivent être âgées de 15 à 49 ans pour être éligibles pour le questionnaire des femmes. Sur la base de la date de l'interview, cela se traduit par des dates minimales et maximales de naissance. Occasionnellement, la date de naissance d'une femme peut se situer en dehors de ces limites. Vérifiez pour rechercher des erreurs de saisie, et corrigez toutes celles que vous repérez. Pendant la saisie des données, vous devriez corriger ces incohérences. Si le mois de naissance de la femme est le même que le mois de l'interview, son année de naissance est de 50 ans antérieure à l'année de l'interview, et que son âge est enregistré comme 49, alors laissez les données tel quel (l'hypothèse ici est que le jour de naissance de la femme est postérieur à la date de l'interview). Si l'âge de la femme (WM9) est égal à 49 ans et que seule son année de naissance est donnée, mettez son année de naissance (WM8Y) égale à 9997.

Pour tous les autres cas de figure, si une femme est née en dehors de l'intervalle attendu, alors elle devrait être sortie de l'échantillon pour cause d'inéligibilité. Ecrivez un grand "X" sur la page de garde du questionnaire de la femme (en utilisant un bic vert) et écrivez "INELIGIBLE" en gros caractère sur une place très visible. Corrigez l'âge de la femme et l'éligibilité dans la Feuille d'Enregistrement du Ménage et la synthèse des variables HH12, HH13, TOHL6. Vous devriez aussi corriger la Feuille de Contrôle de la Grappe et la Feuille de Suivi de la Grappe pour refléter les changements intervenus dans le nombre de femmes éligibles.

#### **1002 W M L'âge de la femme (WM9=%02d) et l'âge dans le ménage sont différents (HL5=%02d)**

L'âge de la femme dans la variable WM9 et son âge dans la Feuille du Ménage (HL5) devraient en principe être les mêmes. Vérifiez les variables WM9 et HL5 pour rechercher des erreurs de saisie, et corrigez toutes celles que vous repérez. S'il n'y a pas d'erreurs de saisie des données, laissez les données tel quel.

Si le ménage compte deux ou plus de deux femmes éligibles, chacun des questionnaires individuels devrait être vérifié pour s'assurer que ce sont les bons questionnaires qui sont saisis. Il peut arriver que des numéros de lignes erronés soient inscrits sur les pages de garde des questionnaires. Si c'est le cas, les numéros de lignes doivent être corrigés, les questionnaires triés de nouveau et saisis selon le bon ordre.

#### **1003 W E L'âge de la femme et sa date de naissance sont en contradiction**

La date de naissance et l'âge d'une même femme devraient être en cohérence. Vérifiez les variables WM6, WM8 et WM9 pour rechercher des erreurs de saisie, et corrigez toutes celles que vous repérez. Pendant la saisie des données, ne faites rien d'autre. Pendant l'apurement manuel des données, vous devriez corriger cette incohérence. S'il n'y a pas d'erreurs de saisie des données, vérifiez les autres dates du questionnaire de la femme (par exemple, la date de sa 1ère naissance à CM2, sa date de mariage à MA6), et regardez si son âge, sa date de naissance ou la date de l'interview sont en contradiction flagrante. Si cette méthode ne vous permet pas de lever cette incohérence, vous devriez procéder en utilisant l'une des méthodes listées ci-dessous. Les méthodes sont listées par ordre de priorité, indiquant que vous devriez les tester en suivant l'ordre dans lequel elles sont listées, vous arrêtant lorsque l'incohérence sera résolue.

Si le mois de naissance et le mois de l'interview sont les mêmes, et que l'âge déclaré de la femme (WM9) est d'un an plus petit que son âge calculé (c'est-à-dire son âge selon WM8), laissez les données tel quel. Si à la fois son mois et son année de naissance sont valides (et que la situation ci-dessus ne peut être appliquée), corrigez l'âge déclaré de la femme pour qu'il soit égal à son âge calculé. Si seule son année de naissance est valide, mettez l'année de naissance de la femme égale à 9997.

#### **1011 W M La fréquentation scolaire n'est pas la même dans le ménage (ED2=%02d) et dans les questionnaires des femmes (WM10=%02d)**

La fréquentation scolaire d'une femme dans son questionnaire individuel (WM10) et sa fréquentation scolaire dans le Questionnaire Ménage (ED2) devraient en principe être les mêmes. Vérifiez les variables WM10 et ED2 pour rechercher des erreurs de saisie, et corrigez toutes celles que vous repérez. Si vous ne constatez aucune erreur de saisie, laissez les données tel quel.

#### **1012 W M Le niveau d'instruction de la femme n'est pas le même dans le ménage (ED3A=%02d) et dans les questionnaires des femmes (WM11=%02d)**

Le niveau d'instruction d'une femme dans son questionnaire individuel (WM11) et son niveau d'instruction dans le Questionnaire Ménage (ED3A) devraient en principe être les mêmes. Vérifiez les variables WM11 et ED3A pour rechercher des erreurs de saisie, et corrigez toutes celles que vous repérez. Si vous ne constatez aucune erreur de saisie, laissez les données tel quel.

## **1013 W M La dernière classe fréquentée/achevée par la femme n'est pas la même dans le ménage (ED3B=%02d) et dans les questionnaires des femmes (WM12=%02d)**

La dernière classe achevée dans un niveau d'instruction donné par une femme dans son questionnaire individuel (WM12) et son niveau d'instruction dans le Questionnaire Ménage (ED3B) devraient en principe être les mêmes. Vérifiez les variables WM12 et ED3B pour rechercher des erreurs de saisie, et corrigez toutes celles que vous repérez. Si vous ne constatez aucune erreur de saisie, laissez les données tel quel.

## **1014 W E Le niveau d'instruction et la classe fréquentée sont en contradiction**

La dernière classe achevée dans un niveau d'études particulier devrait être inférieure ou égale à la classe la plus élevée de ce niveau. Vérifiez que le niveau d'études et la classe ont été correctement saisis ; si non, saisissez-les correctement. Pendant la saisie des données, ne faites rien. Pendant l'apurement manuel des données, cette incohérence doit être corrigée. Si les données ont été correctement saisies, vérifiez si une erreur a pu se produire dans la manière dans laquelle la réponse a été enregistrée. Par exemple, l'enquêtrice a pu enregistrer le nombre d'années d'études, plutôt que le nombre d'années au niveau d'étude concerné. Par exemple, si le niveau d'études en question est le secondaire, la réponse pour la classe la plus élevée atteinte devrait être comprise entre 01 et 06. Si la réponse enregistrée pour la classe est 08, cela serait probablement une erreur, due au fait que l'éducation secondaire a été classée comme ayant des classes allant de 07 à 12. Dans ce cas de figure, la classe devrait être modifiée en 02.

Si l'incohérence ne peut être corrigée par aucune des méthodes ci-dessus, changez le nombre d'années d'études en 97 (incohérent).

CETTE SPECIFICATION DE L'APUREMENT ET SES REGLES DE CORRECTION DOIVENT ETRE ADAPTEES SELON LE SYSTEME D'ENSEIGNEMENT PROPRE A CHAQUE PAYS.

## **1101 W E La date de naissance du 1er enfant est antérieure à l'âge %1d**

Chaque enquête a son âge minimum à la 1ère naissance qui est spécifique au pays (12 ans est la valeur par défaut), et aucune femme ne devrait donner naissance en dessous de cet âge. Vérifiez les variables CM2A, WM6, WM8 et WM9 pour rechercher des erreurs de saisie, et corrigez toutes celles que vous repérez. Pendant la saisie des données, ne faites rien. Pendant l'apurement manuel des données, cette incohérence doit être corrigée. Essayez d'utiliser les autres informations disponibles sur la femme et l'enfant (par exemple, l'âge de l'enfant dans la Feuille d'Enregistrement du Ménage si celui-ci est disponible, la date de naissance de l'enfant s'il a un questionnaire d'enfant de moins de cinq ans, etc.) pour corriger cette incohérence, mais ne vous fiez à ces éléments de preuve que si vous en êtes absolument sûr. Si les actions ci-dessus ne vous permettent pas de corriger l'incohérence et que l'année de naissance (CM2AY) est incohérente (par exemple, si l'année d'accouchement est inférieure à 12 ans après la naissance de la femme), mettez la égale à 9997. Si le mois de naissance (CM2AM) est incohérent (l'année de l'interview et de naissance sont au-delà de 12 ans), mettez le égal à 97.

## **1102 W E La date de naissance du 1er enfant est postérieure à la date de l'interview**

Aucun enfant ne devrait être né après la date de l'interview. Vérifiez les variables CM2A et WM6 pour rechercher des erreurs de saisie, et corrigez toutes celles que vous repérez. Pendant la saisie des données, ne faites rien. Pendant l'apurement manuel des données, cette incohérence doit être corrigée. Essayez d'utiliser les autres informations disponibles sur la femme et l'enfant (par exemple, l'âge de l'enfant dans la Feuille d'Enregistrement du Ménage si celui-ci est disponible, la date de naissance de l'enfant s'il a un

questionnaire d'enfant de moins de cinq ans, etc.) pour corriger cette incohérence, mais ne vous fiez à ces éléments de preuve que si vous en êtes absolument sûr.

Si les actions ci-dessus ne vous permettent pas de corriger l'incohérence et que l'année de naissance (CM2AY) est incohérente (par exemple, si l'année d'accouchement est postérieure à l'année de l'interview), mettez la égale à 9997. Si le mois de naissance (CM2AM) est incohérent (l'année de l'interview et de naissance sont similaires et que le mois de naissance est postérieur au mois de l'interview), mettez le égal à 97. Enfin, si le jour de naissance (CM2AD) est incohérent (l'année de l'interview et de naissance sont similaires et que le jour de naissance est postérieur au jour de l'interview), mettez le égal à 97.

## **1103 W E A eu sa 1ère naissance quand elle avait moins de %02d ans**

Ce message est similaire au message 1101, mais il ne s'affiche que lorsque l'année où la femme a donné sa 1<sup>ère</sup> naissance est manquante ou inconnue. Le programme d'apurement des données compare l'âge actuel de la femme à son âge à sa 1ère naissance, et génère ce message si la différence est inférieure à l'âge minimum fixé par l'enquête pour la 1ère naissance (12 ans étant la valeur par défaut). Vérifiez les variables CM2B et WM9 pour rechercher des erreurs de saisie, et corrigez toutes celles que vous repérez. Pendant la saisie des données, ne faites rien. Pendant l'apurement manuel des données, cette incohérence doit être corrigée. Si les autres informations disponibles sur la femme et l'enfant (par exemple, l'âge de l'enfant dans la Feuille d'Enregistrement du Ménage si celui-ci est disponible, la date de naissance de l'enfant s'il a un questionnaire d'enfant de moins de cinq ans, etc.) ne vous permettent pas de corriger facilement cette incohérence, mettez CM2B égal à 97 (incohérent).

#### **1110 D E Le nombre de fils et de filles doit être supérieur à zéro**

Si la variable CM3 est égale à 1, alors la somme des variables CM4A et CM4B ne devrait pas être égale à zéro. Si la variable CM5 est égale à 1, alors la somme des variables CM6A et CM6B ne devrait pas être égale à zéro. Si la variable CM7 est égale à 1, alors la somme des variables CM8A et CM8B ne devrait pas être égale à zéro. Vérifiez les variables pour rechercher des erreurs de saisie, et corrigez toutes celles que vous repérez. Si vous ne constatez aucune erreur de saisie, et que la somme des variables n'est pas égale à zéro, changez la réponse à la question précédente en 2.

#### **1111 D E Le nombre d'enfants nés vivants est incorrect**

Le nombre total de naissances vivantes d'une femme (CM9) doit être égal à la somme de ses enfants à la maison (CM4), de ses enfants vivants ailleurs (CM6) et du nombre de ses enfants qui sont décédés (CM8). Vérifiez les variables pour rechercher des erreurs de saisie, et corrigez toutes celles que vous repérez. Si vous ne constatez aucune erreur de saisie, changez la réponse à CM9 pour qu'elle soit égale à la somme de CM4, CM6 et CM8.

#### **1121 W E La date de naissance du dernier enfant est avant l'âge de %1d**

Chaque enquête a son âge minimum à la 1ère naissance qui est spécifique au pays (12 ans est la valeur par défaut), et aucune femme ne devrait donner naissance en dessous de cet âge. Vérifiez les variables CM11, WM6, WM8 et WM9 pour rechercher des erreurs de saisie, et corrigez toutes celles que vous repérez. Pendant la saisie des données, ne faites rien. Pendant l'apurement manuel des données, cette incohérence doit être corrigée. Essayez d'utiliser les autres informations disponibles sur la femme et l'enfant (par

exemple, l'âge de l'enfant dans la Feuille d'Enregistrement du Ménage si celui-ci est disponible, la date de naissance de l'enfant s'il a un questionnaire d'enfant de moins de cinq ans, etc.) pour corriger cette incohérence, mais ne vous fiez à ces éléments de preuve que si vous en êtes absolument sûr. Si les actions ci-dessus ne vous permettent pas de corriger l'incohérence et que l'année de naissance (CM11Y) est incohérente (par exemple, si l'année d'accouchement est inférieure à 12 ans après la naissance de la femme), mettez la égale à 9997. Si le mois de naissance (CM11M) est incohérent (l'année de l'interview et de naissance sont au-delà de 12 ans), mettez le égal à 97.

## **1122 W E La date de naissance du dernier enfant est postérieure à la date de l'interview**

Aucun enfant ne devrait être né après la date de l'interview. Vérifiez les variables CM11 et WM6 pour rechercher des erreurs de saisie, et corrigez toutes celles que vous repérez. Pendant la saisie des données, ne faites rien. Pendant l'apurement manuel des données, cette incohérence doit être corrigée. Essayez d'utiliser les autres informations disponibles sur la femme et l'enfant (par exemple, l'âge de l'enfant dans la Feuille d'Enregistrement du Ménage si celui-ci est disponible, la date de naissance de l'enfant s'il a un questionnaire d'enfant de moins de cinq ans, etc.) pour corriger cette incohérence, mais ne vous fiez à ces éléments de preuve que si vous en êtes absolument sûr.

Si les actions ci-dessus ne vous permettent pas de corriger l'incohérence et que l'année de naissance (CM11Y) est incohérente (par exemple, si l'année d'accouchement est postérieure à l'année de l'interview), mettez la égale à 9997. Si le mois de naissance (CM11M) est incohérent (l'année de l'interview et de naissance sont similaires et que le mois de naissance est postérieur au mois de l'interview), mettez le égal à 97. Enfin, si le jour de naissance (CM11D) est incohérent (l'année de l'interview et de naissance sont similaires et que le jour de naissance est postérieur au jour de l'interview), mettez le égal à 97.

## **1123 W E La date de naissance de l'enfant unique devrait être la même dans CM2 et dans CM11**

Si une femme n'a donné naissance qu'une seule fois, alors les dates de naissance de son premier enfant (CM2A) et de son dernier enfant (CM11) doivent être les mêmes. Vérifiez les variables CM2A, CM9 et CM11 pour rechercher des erreurs de saisie, et corrigez toutes celles que vous repérez. Pendant la saisie des données, ne faites rien. Pendant l'apurement manuel des données, cette incohérence doit être corrigée. Vérifiez toutes les informations indiquant qu'une femme a eu plus d'une naissance vivante (par exemple, a-t-elle plus d'un enfant dans la Feuille d'Enregistrement du Ménage ?). Si vous trouvez des éléments de preuves irréfutables montrant que la femme a eu plus d'une naissance vivante, corrigez les variables de CM3 à CM9. Dans le cas contraire, mettez la date de la 1ère naissance de la femme (CM2A) égale à la date de sa dernière naissance (CM11).

## **1124 W E La date de naissance du dernier enfant est antérieure à la date de naissance du 1er enfant**

La date de naissance du 1<sup>er</sup> enfant (CM2A) doit se situer après la date de naissance de son dernier enfant (CM11). Vérifiez les variables CM2A et CM11 pour rechercher des erreurs de saisie, et corrigez toutes celles que vous repérez. Pendant la saisie des données, ne faites rien. Pendant l'apurement manuel des données, cette incohérence doit être corrigée. Vérifiez toutes les informations (par exemple, les dates de vaccination si l'un ou l'autre des enfants a un questionnaire individuel) qui peuvent vous permettre CM2A ou CM11. Vérifiez aussi si l'enquêtrice a interverti les dates et écrit la date de la dernière naissance à CM2A et la date de la 1<sup>ère</sup> naissance à CM11. Si c'est le cas, intervertissez les dates sur le questionnaire (autrement dit, mettez CM2A égale à la valeur d'origine de CM11, et CM11 égale à la valeur d'origine de CM2A). Si vous n'arrivez à corriger ni CM2A ni CM11 de manière certaine, mettez CM2AD égale à 97 (incohérent), mettez CM2AM égale à 97 et mettez CM2AY égale à 9997.

## **1131 D E La date de naissance du dernier enfant est située dans les 2 dernières années**

Si la femme a eu une naissance au cours des 2 dernières années, alors CM12 doit être égale à "Y". Vérifiez les variables CM11 et WM6 (date de l'interview) pour rechercher des erreurs de saisie, et corrigez toutes celles que vous repérez. Si aucune erreur de saisie n'a été commise, vérifiez toutes les autres sources d'informations sur la date de la naissance la plus récente de la femme (y compris tout questionnaire d'enfant de moins de cinq ans). Si vous trouvez des éléments de preuves irréfutables indiquant que la date de naissance de l'enfant est incorrecte, changez CM11 ; dans le cas contraire, vous devriez supposer que la date de naissance de l'enfant est correcte et changer la valeur de CM12 en "O".

#### **1132 D E Pas de naissance au cours des 2 dernières années**

Si la femme n'a eu aucune naissance au cours des 2 dernières années, alors CM12 doit être égale à "N". Vérifiez les variables CM11 et WM6 (date de l'interview) pour rechercher des erreurs de saisie, et corrigez toutes celles que vous repérez. Si aucune erreur de saisie n'a été commise, vérifiez toutes les autres sources d'informations sur la date de la naissance la plus récente de la femme (y compris tout questionnaire d'enfant de moins de cinq ans). Si vous trouvez des éléments de preuves irréfutables indiquant que la date de naissance de l'enfant est incorrecte, changez CM11 ; dans le cas contraire, vous devriez supposer que la date de naissance de l'enfant est correcte et changer la valeur de CM12 en "N".

## **1201 W M La dernière dose d'antitétanique avant la dernière grossesse a été reçue lorsque la femme avait moins de %02d ans**

La dernière dose d'antitétanique reçue par la femme avant sa dernière grossesse ne devrait pas remonter à avant sa naissance à elle, et de manière générale, ne devrait pas être reçue avant l'âge minimum fixé pour le pays pour la 1ère naissance (bien que cette dernière possibilité puisse arriver si la femme a reçu cette dose pour des raisons autres que la grossesse). Vérifiez les variables WM8, WM9 et TT7 pour rechercher des erreurs de saisie, et corrigez toutes celles que vous repérez. Pendant la saisie des données, ne faites rien d'autre.

Pendant l'apurement manuel des données, si la dose a été reçue avant l'âge minimum pour la 1<sup>ère</sup> naissance, mais après la date de naissance de la femme, ne faites rien. Toutefois, si la dose a été reçue avant la naissance de la femme elle-même, mettez TT7M égale à 97 et TT7Y égale à 9997.

## **1301 D E Réponses spéciales incohérentes**

La source des informations sur le poids peut être spéciale (c'est-à-dire égale à 9) si et seulement si le poids de l'enfant est égal à "Ne Sait Pas" (9.998) ou est "Manquante" (9.999). Vérifiez pour rechercher des erreurs de saisie. Si de telles erreurs n'ont pas été commises, et que le poids est égal à 9.998 ou 9.999, mettez la source égale à 9. Si la source est spéciale et que le poids a une valeur valide, mettez la source égale à 7 (incohérente).

## **1401 W M Selon DOB1 (%02d/%04d) et DOM2 (%02d/%04d), la femme était âgée de moins de %02d ans quand elle s'est mariée**

Aucune femme ne peut être mariée avant d'être née, et plus généralement, aucune femme ne devrait être mariée avant l'âge minimum spécifié dans le pays pour le  $1<sup>er</sup>$  mariage (bien que cette dernière situation soit possible). Vérifiez les variables WM6, WM8, WM9 et MA6 pour rechercher des erreurs de saisie, et corrigez toutes celles que vous repérez. Pendant la saisie des données, ne faites rien.

Pendant l'apurement manuel des données, si le mariage a eu lieu avant l'âge minimum spécifié dans le pays pour le 1<sup>er</sup> mariage, mais après la date de naissance de la femme, ne faites rien. Toutefois, si le mariage a eu lieu avant la naissance de la femme elle-même, mettez MA6M égale à 97 et MA6Y égale à 9997.

## **1403 W E L'âge au 1er mariage (%02d) et la date du 1er mariage (%02d/%04d) sont contradictoires (DOB=%02d/%04d)**

Si la femme a une année de naissance et un âge au 1<sup>er</sup> mariage valides, ces deux éléments d'informations doivent être en cohérence l'un envers l'autre. Vérifiez les variables MA6, MA8, WM6 et WM8 pour rechercher des erreurs de saisie, et corrigez toutes celles que vous repérez. Pendant la saisie des données, ne faites rien. Pendant l'apurement manuel des données, si aucune erreur de saisie n'est constatée, mettez MA6M égale à 97 (incohérent) et MA6Y égale à 9997.

## **1404 W E L'âge au 1er mariage (%02d) est supérieur à l'âge actuel (%02d)**

L'âge au 1<sup>er</sup> mariage d'une femme (MA8) ne peut être supérieur à son âge actuel (WM9). Vérifiez les variables MA8 et WM9 pour rechercher des erreurs de saisie, et corrigez toutes celles que vous repérez. Pendant la saisie des données, ne faites rien. Pendant l'apurement manuel des données, si aucune erreur de saisie n'a été commise, mettez MA8 égale à 97.

## **1601 W E La mère (âge=%02d) est moins de %02d ans plus âgée que sa fille (âge à l'excision =%02d)**

La différence entre l'âge de la mère et l'âge de la fille à l'excision de cette dernière ne devrait pas être inférieure à l'âge minimum à la 1ère naissance. Vérifiez la variable FG4 pour rechercher des erreurs de saisie, et corrigez toutes celles que vous repérez. Pendant la saisie des données, ne faites rien. Pendant l'apurement manuel des données, si aucune erreur de saisie n'a été commise, changez la valeur de FG4 en 97 (incohérent).

## **1602 W E Le nombre de filles excisées (FG9=%02d) est supérieur au nombre total de filles (CM9=%02d)**

Une femme ne peut avoir plus de filles excisées qu'elle n'a de filles. Vérifiez les variables CM9 et FG9 pour rechercher des erreurs de saisie, et corrigez toutes celles que vous repérez. Pendant la saisie des données, ne faites rien. Pendant l'apurement manuel des données, si aucune erreur de saisie n'a été commise, changez la valeur de FG9 en 97 (incohérent).

l

<sup>1</sup> Date de naissance.

<sup>2</sup> Date de mariage.

## **1801 W E L'âge de la femme au 1er rapport sexuel (SB1=%02d) est supérieur à son âge actuel (WM9=%02d)**

L'âge au 1<sup>er</sup> rapport sexuel d'une femme (SB1) ne peut être supérieur à son âge actuel (WM9). Vérifiez les variables SB1 et WM9 pour rechercher des erreurs de saisie, et corrigez toutes celles que vous repérez. Pendant la saisie des données, ne faites rien. Pendant l'apurement manuel des données, si aucune erreur de saisie n'a été commise, mettez SB1 égale à 97.

## **1802 W E L'âge maximum au dernier rapport sexuel (WM9-SB2N=%02d) est inférieur à l'âge au 1er rapport sexuel (SB1=%02d) ; (SB2U=4)**

L'âge maximum de la femme lors de ses derniers rapports sexuels (son âge actuel moins le nombre d'années écoulées depuis ses derniers rapports sexuels lorsque  $SB2U = 4$ ) ne saurait être inférieur à son âge lors de ses 1<sup>er</sup> rapports sexuels. Vérifiez les variables SB1 et SB2 pour rechercher des erreurs de saisie, et corrigez toutes celles que vous repérez. Si de telles erreurs n'ont pas été commises, mettez SB2U égale à 9 (spécial) et mettez SB2N égale à 97 (incohérent).

## **QUESTIONNAIRE DES ENFANTS DE MOINS DE CINQ ANS**

## **2000 D Le numéro de ligne de l'enfant est incorrect ; le questionnaire suivant est %s sur la ligne %02d**

Une fois que le Questionnaire Ménage est saisi, le programme de saisie des données attend de l'agent de saisie qu'il saisisse les questionnaires individuels relatifs à ce ménage. En particulier, le programme attend que chacun des questionnaires femmes soit saisi par ordre croissant de numéro de ligne, suivis des questionnaires des enfants de moins de cinq ans, par ordre ascendant de numéro de ligne aussi. Si l'agent de saisie introduit, dans la variable UF4, un numéro de ligne qui n'est pas celui de l'enfant éligible suivant, le message d'erreur ci-dessus sera affiché. Vérifiez la variable UF4 pour rechercher des erreurs de saisie, et corrigez toutes celles que vous repérez. Si de telles erreurs existent, les questionnaires physiques seront classés dans le désordre. Triez-les correctement et trouvez le questionnaire approprié à saisir.

S'il n'y a aucun questionnaire portant le numéro de ligne attendu pour l'enfant, vérifiez la Feuille d'Enregistrement du Ménage pour vous assurer que cet individu est éligible pour une interview des enfants de moins de 5 ans. S'il s'avère que l'enfant n'est en fait pas éligible, vous devriez retourner à la Feuille d'Enregistrement du Ménage et la corriger. Si l'enfant est éligible, vous devriez créer un questionnaire pour lui. Prenez un questionnaire des enfants de moins de 5 ans vierge, remplissez les variables d'identification en utilisant les informations du Questionnaire Ménage, encerclez le code "6" comme réponse à UF9 et écrivez "Non interviewée" dans l'espace réservé.

#### **2001 W E L'enfant est soit trop jeune, soit trop âgé pour être interviewée**

Les enfants doivent être âgés de 0 à 4 ans pour être éligibles pour le questionnaire des enfants de moins de 5 ans. Sur la base de la date de l'interview, cela se traduit par des dates minimales et maximales de naissance. Occasionnellement, la date de naissance d'un enfant peut se situer en dehors de ces limites. Vérifiez pour rechercher des erreurs de saisie, et corriger toutes celles que vous repérez. Pendant la saisie des données, vous devriez corriger ces incohérences. Si le mois de naissance de l'enfant est le même que le mois de l'interview, son année de naissance est de 5 ans antérieure à l'année de l'interview, et que son âge est enregistré comme 4, alors laissez les données tel quel (l'hypothèse ici est que le jour de naissance de l'enfant est postérieur à la date de l'interview). Si l'âge de l'enfant (UM11) est égal à 4 ans et que seule son année de naissance est donnée, mettez son année de naissance (UF10Y) égale à 9997.

Pour tous les autres cas de figure, si un enfant est né en dehors de l'intervalle attendu, alors il devrait être sorti de l'échantillon pour cause d'inéligibilité. Ecrivez un grand "X" sur la page de garde du questionnaire des enfants de moins de 5 ans (en utilisant un bic vert) et écrivez "INELIGIBLE" en gros caractères sur une place très visible. Corrigez l'âge de l'enfant et l'éligibilité dans la Feuille d'Enregistrement du Ménage et la synthèse des variables HH14, HH15, TOHL8. Vous devriez aussi corriger la Feuille de Contrôle de la Grappe et la Feuille de Suivi de la Grappe pour refléter les changements intervenus dans le nombre d'enfants de moins de cinq ans.

## **2002 W M L'âge de l'enfant (UF11=%02d) et l'âge dans le ménage sont différents (HL5=%02d)**

L'âge de l'enfant dans la variable UF11 et son âge dans la Feuille du Ménage (HL5) devraient en principe être les mêmes. Vérifiez les variables UF11 et HL5 pour rechercher des erreurs de saisie, et corriger toutes celles que vous repérez. S'il n'y a pas d'erreurs de saisie des données, laissez les données tel quel.

Si le ménage compte deux ou plus de deux enfants de moins de 5 ans, chacun des questionnaires d'enfants de moins de 5 ans devrait être vérifié pour s'assurer que ce sont les bons questionnaires qui sont saisis. Il peut arriver que des numéros de ligne erronés soient inscrits sur les pages de garde des questionnaires. Si c'est le cas, les numéros de ligne doivent être corrigés, les questionnaires triés de nouveau et saisis selon le bon ordre.

## **2003 W E L'âge de l'enfant et sa date de naissance sont en contradiction**

La date de naissance et l'âge d'un même enfant devraient être en cohérence. Vérifiez les variables UF8, UF10 et UF11 pour rechercher des erreurs de saisie, et corrigez toutes celles que vous repérez. S'il n'y a pas d'erreurs de saisie des données, vérifiez les autres dates du questionnaire de l'enfant (par exemple, les dates auxquelles les vaccins BCG et Polio 0 ont été donnés), et regardez si son âge, sa date de naissance ou la date de l'interview sont en contradiction flagrante. Si cette méthode ne vous permet pas de lever cette incohérence, vous devriez procéder en utilisant l'une des méthodes listées ci-dessous. Les méthodes sont listées par ordre de priorité, indiquant que vous devriez les tester en suivant l'ordre dans lequel elles sont listées, vous arrêtant lorsque l'incohérence sera résolue.

Si le jour, le mois et l'année de naissance sont tous donnés, mettez l'âge déclaré de l'enfant égal à son âge calculé. Si le jour de naissance est invalide et que le mois de naissance et le mois de l'interview sont les mêmes, et que l'âge déclaré de l'enfant (UF11) est d'un an inférieur à son âge calculé, laissez les données tel quel. Si à la fois son mois et son année de naissance sont fournis (et que la situation ci-dessus ne peut être appliquée), corrigez l'âge déclaré de l'enfant pour qu'il soit égal à son âge calculé. Si seule son année de naissance est fournie, mettez l'année de naissance de l'enfant égale à 9997.

#### **2004 W E Le numéro de ligne de la gardienne principale de l'enfant (UF6=%02d) doit être la même que dans le ménage (HL8=%02d)**

Le numéro de ligne de la gardienne principale de l'enfant doit être similaire dans le Questionnaire des Enfants de Moins de Cinq Ans (UF6) et dans le Questionnaire Ménage (HL8). Vérifiez les variables pour rechercher des erreurs de saisie, et corrigez toutes celles que vous repérez. Si vous ne constatez aucune erreur de saisie, essayez de déterminer le numéro de ligne qui est correct en revoyant la Feuille d'Enregistrement du Ménage, en particulier les variables HL3 à HL5, HL10 et HL12. Corrigez tout numéro de ligne qui serait incorrect.

#### **2301 W E La Vitamine A a été reçue il y a %02d mois alors que l'enfant n'est âgé que de %02d mois**

Aucun enfant ne peut recevoir de la Vitamine A avant d'être né. Vérifiez la variable VA2 pour rechercher des erreurs de saisie, et corrigez toutes celles que vous repérez. Pendant la saisie des données, ne faites rien. Pendant l'apurement manuel des données, si aucune erreur de ce genre n'est détectée, mettez VA2 égal à 97 (incohérent).

## **2701 W E La date de vaccination est invalide**

Le jour, le mois et l'année de vaccination sont en contradiction les uns envers les autres (par exemple, le 31 Février). Vérifiez pour rechercher des erreurs de saisie, et corrigez toutes celles que vous repérez. Pendant la saisie des données, ne faites rien. Pendant l'apurement des données, utilisez les instructions de 2702 pour tenter de déterminer la source de cette incohérence et la corriger. Si vous ne parvenez pas à découvrir la source de l'incohérence, mettez le jour de vaccination égal à 97 (incohérent).

#### **2702 W E La date de la vaccination est postérieure à la date de l'interview**

La date de la vaccination est postérieure à la date de l'interview. Vérifiez la date de la vaccination pour rechercher des erreurs de saisie, et corrigez toutes celles que vous repérez. Pendant la saisie des données, ne faites rien. Pendant l'apurement des données, si aucune erreur de saisie des données n'est détectée, suivez les instructions qui suivent.

Vérifiez que la date de vaccination a été correctement enregistrée. Recherchez des erreurs d'enregistrement dans le questionnaire, telles que le fait d'enregistrer deux vaccinations le même jour et le même mois, mais avec des années différentes. Par exemple, si la Polio 2 est enregistrée pour le 12 janvier 2005 et le DTCoq 2 pour le 12 janvier 2006, alors l'une de ces deux dates de vaccination est probablement fausse. Si vous détectez des erreurs aussi flagrantes, alors corrigez la date de vaccination.

Vérifiez également que le jour, le mois et l'année de la vaccination n'ont pas été intervertis. Par exemple, une vaccination reçue le 09 Mai 2004 – et qui devrait être codée selon le format *jjmmaa* – sera présentée en 09052004 ; cependant, le jour et le mois peuvent avoir été intervertis, et la date enregistrée comme 05092004. Si le fait d'intervertir les codes du mois et du jour peut entrainer une incohérence entre la date de vaccination et la date de l'interview (et n'induira aucune incohérence entre les dates de vaccination données dans une série), intervertissez les deux codes.

Dans certains pays, une date pour une visite de rappel pour une vaccination peut avoir été enregistrée sur la carte de vaccination, plutôt que la date de vaccination elle-même. S'il est possible que cela a été le cas, alors la date de vaccination devrait être supprimée.

Dans les efforts déployés pour corriger les incohérences présentes dans les dates de vaccination d'un enfant, la plus grande attention devrait être accordée aux dates de vaccination enregistrées pour les autres enfants du ménage, étant donné que des enfants d'âges différents peuvent avoir été vaccinés à la même date (par exemple, lors d'une campagne nationale de lutte contre la polio).

Si aucune des méthodes qui précèdent ne permet de corriger de manière claire, et que l'année de vaccination et l'année d'interview sont les mêmes, mettez le mois de vaccination égal à 97. Si l'année de vaccination est postérieure à l'année de l'interview, mettez l'année de vaccination égale à 9997.

## **2703 W E La date de vaccination est antérieure à la date de naissance minimum de l'enfant**

Aucune vaccination ne peut être donnée à un enfant avant qu'il ne soit né. Vérifiez la date de vaccination et la date de naissance pour rechercher des erreurs de saisie, et corrigez toutes celles que vous repérez. Pendant la saisie des données, ne faites rien. Pendant l'apurement des données, si aucune erreur de saisie des données n'est détectée, recherchez des erreurs d'enregistrement dans le questionnaire comme pour le message 2702. Si vous ne parvenez pas à découvrir la source de l'incohérence, et que l'année de vaccination et l'année de naissance sont les mêmes, mettez le mois de vaccination égal à 97. Si l'année de vaccination est antérieure à l'année de naissance, mettez l'année de vaccination égale à 9997.

## **2704 E La date de vaccination est plus proche que le prochain vaccin dans la série**

Certains vaccins (polio par exemple) sont en fait une série de plusieurs vaccins. Les dates des différentes vaccinations dans la série devraient être en cohérence. Par exemple, la date de la 3ème vaccination contre la polio d'un enfant ne peut être antérieure à la date de son second vaccin contre la polio. Vérifiez les dates des différentes vaccinations pour rechercher des erreurs de saisie, et corrigez toutes celles que vous repérez.

Si aucune erreur de saisie des données n'est détectée, recherchez des erreurs d'enregistrement dans le questionnaire comme pour le message 2702. Si vous ne parvenez pas à découvrir la source de l'incohérence, mettez le jour, le mois et l'année de la vaccination la plus incohérente égaux à 97, 97 et 9997 respectivement. Dans l'exemple ci-dessous, il est évident que la date du vaccin Polio 3 est incohérente. Dans ce cas de figure, il est possible de corriger l'année de 2001 à 2002 ; si cela n'était pas possible, le jour, le mois et l'année auraient été fixés égaux à 97, 97 et 9997, respectivement.

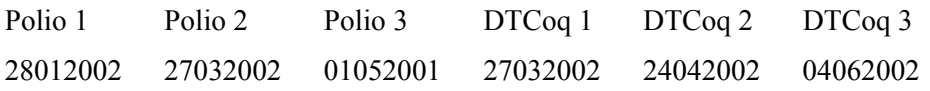

#### **2705 M Les dates des vaccinations sont différentes**

Dans plusieurs pays, les vaccins contre la polio et le DTCoq sont donnés ensemble, et les dates de vaccination pour ces deux vaccins sont donc similaires. Vérifiez les dates des différentes vaccinations pour rechercher des erreurs de saisie, et corriger toutes celles que vous repérez. Si aucune erreur de saisie des données n'a été faite, recherchez des erreurs d'enregistrement dans le questionnaire comme pour le message 2702. S'il apparaît que les vaccinations ont effectivement été données à des dates différentes, les données devraient être laissées tel quel.

Des corrections ne devront être faites que s'il y a des preuves irréfutables qu'une erreur a été commise. Par exemple, dans le Tableau ci-dessous, il est évident que l'année du vaccin DTCoq 2 devrait être changée en 2003.

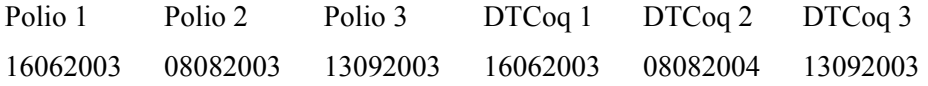

#### **2706 M Carte de vaccination disponible, mais aucune vaccination reçue**

L'enfant est enregistré comme ayant une carte de vaccination, mais aucune date n'est enregistrée pour aucune vaccination sur la carte. Vérifiez pour rechercher des erreurs de saisie, et corrigez toutes celles que vous repérez. Si aucune erreur de saisie n'a été faite, laissez les données inchangées.

#### **2707 M La réception des autres vaccins est incohérente avec les vaccins enregistrés**

On demande à la gardienne principale d'un enfant qui a une carte de vaccination si l'enfant a reçu d'autres vaccins qui ne figurent pas sur la carte. Ces vaccins sont enregistrés en utilisant le code "66" pour le jour de la vaccination. Si la gardienne principale dit "Oui" (IM9 égale à 1), le jour de l'un de ces vaccins devrait être égal à 66. Si la gardienne principale dit "Non" (IM9 n'est pas égaleà 1), aucun des vaccins du tableau ne devrait avoir un jour égal à 66. Vérifiez pour rechercher des erreurs de saisie, et corrigez toutes celles que vous repérez. Si aucune erreur de saisie n'est détectée, laissez les données inchangées.

#### **2801 W M Poids en dehors de l'étendue envisagée**

Les limites attendues pour les poids et les tailles des enfants sont données dans la section suivante. Vérifiez AN1 pour rechercher des erreurs de saisie, et corriger toutes celles que vous repérez. Si aucune erreur de saisie n'a été commise, laissez les données inchangées.

#### **2802 W M Taille en dehors de l'étendue envisagée**

Les limites attendues pour les poids et les tailles des enfants sont données dans la section suivante. Vérifiez AN2 pour rechercher des erreurs de saisie, et corriger toutes celles que vous repérez. Si aucune erreur de saisie n'a été commise, laissez les données inchangées.

## **2803 W M Les enfants âgés de moins de 2 ans sont généralement mesurés en position couchée, alors que ceux âgés de 2 ans et plus le sont en position debout**

Les enfants âgés de moins de 2 ans sont habituellement mesurés en position couchée ; les enfants âgés de 2 ans et plus sont habituellement mesurés en position debout. Vérifiez AN2 pour rechercher des erreurs de saisie, et corriger toutes celles que vous repérez. Si aucune erreur de saisie n'a été commise, laissez les données inchangées.

## **2804 W M Taille et poids en dehors des étendues envisagées**

Les limites attendues pour les poids et les tailles des enfants sont données dans la section suivante. Vérifiez AN1 et AN2 pour rechercher des erreurs de saisie, et corriger toutes celles que vous repérez. Si aucune erreur de saisie n'a été commise, laissez les données inchangées.

## **2805 W E Les résultats des prises des mensurations sont en contradiction avec les mensurations enregistrées**

Le code du résultat peut être égal à 1 (mesuré) si et seulement si la taille et le poids de l'enfant ont été pris et sont donc disponibles. Si soit le poids, soit la taille n'a pas été mesuré(e), le résultat ne peut être égal à 1. Vérifiez AN1, AN2 et AN4 pour rechercher des erreurs de saisie, et corriger toutes celles que vous repérez. Pendant la saisie des données, ne faites rien d'autre. Pendant l'apurement manuel des données, si aucune erreur de saisie n'est détectée et que soit le poids, soit la taille est invalide, changez la valeur d'AN4 en 7 (incohérent) et écrivez "incohérent" dans l'espace réservé sur le questionnaire. Si aussi bien le poids que la taille sont valides et AN4 n'est pas égale à 1, changez sa valeur en 1.

## **MESSAGES D'ERREURS GENERAUX**

## **9992 D E Les unités et les numéros en contradiction ; vérifiez les instructions de codification du questionnaire**

Ce message d'erreur concerne les questions en deux parties dans lesquelles la première partie donne les unités possibles pour la réponse, et la seconde le numéro de la question. Vérifiez les erreurs de saisie et corrigez toutes celles que vous repérez. Si vous n'en trouvez aucune, corrigez les numéros et les unités afin qu'ils soient en cohérence avec les instructions du questionnaire. Par exemple, la question MN13 saisit le temps mis après la naissance avant de mettre l'enfant au sein. Si la réponse est supérieure à 23 heures, elle doit être enregistrée en jours (MN13U égale à 2) ; dans le cas contraire, elle est enregistrée en heures (MN13U égale à 1). Si MN13U est égale à 1 et MN13N est égale à 36, cela voudrait dire que la 1ère mise au sein de l'enfant a été faite après 36 heures. Etant donné que cela est supérieur à 23 heures, la réponse devrait être enregistrée comme 1 jour (autrement dit, MN13U égale à 2 et MN13N égale à 1).

## **9993 W M Prière de vérifier la valeur saisie**

Certaines variables (comme les prix) sont en général divisibles soit par 5 soit par 10. Vérifiez la variable pour rechercher des erreurs de saisie, et corriger toutes celles que vous repérez. Si aucune erreur de saisie n'est détectée, laissez les données inchangées.

## **9995 D Une réponse 'Aucun' est en contradiction avec les autres réponses**

Cette variable est alphanumérique, et l'une de ses réponses est "Aucun". Si cette réponse est sélectionnée, alors aucune autre réponse n'est admise. Vérifiez pour rechercher des erreurs de saisie, et corriger toutes celles que vous repérez. Si aucune erreur de saisie n'est détectée, enlevez le code pour "Aucun" de cette variable.

## **9996 D Une réponse 'Ne Sait Pas' est en contradiction avec les autres réponses**

Cette variable est alphanumérique, et l'une de ses réponses est "Ne Sait Pas". Si cette réponse est sélectionnée, alors aucune autre réponse n'est admise. Vérifiez pour rechercher des erreurs de saisie, et corriger toutes celles que vous repérez. Si aucune erreur de saisie n'est détectée, enlevez le code pour "Ne Sait Pas" de cette variable.

## **9998 D Le code donné pour la variable alphanumérique n'est pas acceptable**

La réponse pour des variables alphanumériques ne devrait comporter que les codes pré-imprimés sur le questionnaire, et ces codes devraient être saisis par ordre alphabétique (et aucun de ces codes ne devrait apparaître plus d'une fois). Ce message d'erreur est toujours le résultat d'une erreur de saisie. Vérifiez le questionnaire et corrigez cette erreur de saisie.

# **LIMITES DES POIDS ET DES TAILLES DES ENFANTS**

Le tableau suivant présente les valeurs attendues minimales et maximales pour la taille et le poids des enfants. Les étendues dépendent de l'âge et du sexe de l'enfant. Les tailles sont données en centimètres et les poids en kilogrammes.

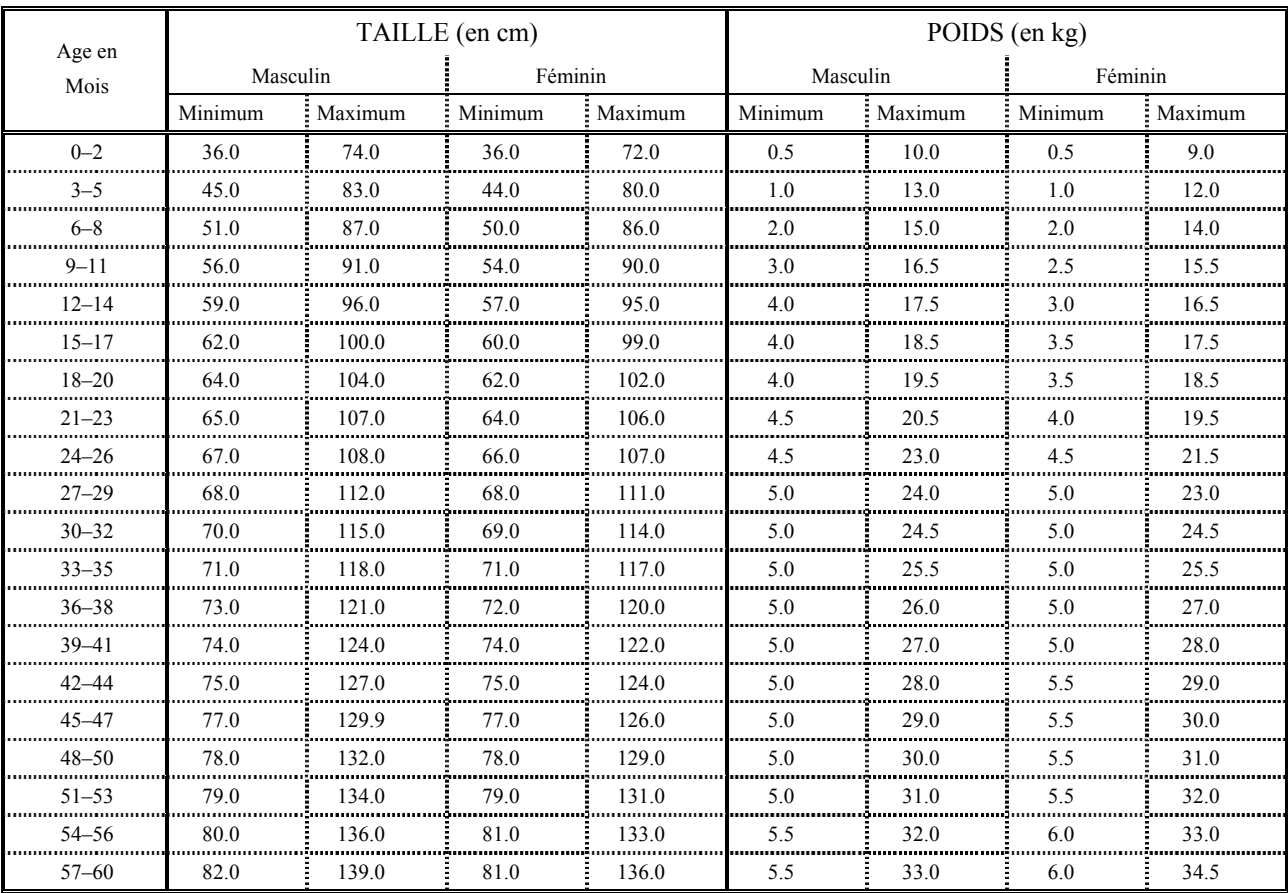